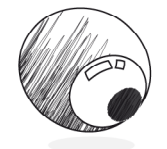

L'OEIL ROTATIF Promouvoir, simplement

## **Objectifs de la formation Indesign (16h)**

- \* Renforcer les bases du lexique et des techniques de la mise en page.
- \* Mettre en page 1 projet complet destiné à l'imprimerie.
- \* Connaître et appliquer les principales fonctions du logiciel.
- \* Gérer les images (importation et exportation)
- \* Gérer le texte par les styles de paragraphes et de caractères

# **Préambule : rappels théoriques de mise en page**

Le métier de maquettiste Le traitement de documents comportant de nombreuses pages La discipline typographique

> Décortiquer la maquette du dépliant projet

## **Partie 1 : Interface et organisation de l'espace de travail.**

Les principaux outils, panneaux et menus Gestion des panneaux pour une utilisation professionnelle adaptée Réglage des Préférences.

> Préparer le fond du dépliant projet

### **Partie 2 : Gestion des objets**

Utilisation des blocs d'image et de texte Dessin des objets Manipulations d'objets Gestion des couleurs Gestion des transparences

> Préparer les éléments vectoriels du projet

### **Partie 3 : Gestion du texte**

Saisie d'un texte Importations de texte Les styles de caractère Les style de paragraphe Options d'ajustement des blocs de texte

> Remplir partiellement les textes du projet, placer du faux texte pour remplir le reste.

#### **Partie 4 :** Gestion des images

Les types d'images Importations, placement et ajustement d'images Fond perdu Insertion d'image dans du texte Gestion des liens et traitements d'images

> préparer les images du projet et les insérer

**- - - - - - - - - - - - - - - - - - - - - - - - - - - - - - - - Partie 5 :** Document multipages : création d'une

plaquette multi-page

Utilisation des calques Pages types (gabarits de page) Numérotation automatiques des pages Styles de titres et de paragraphes Textes en colonnes Création de tableau Insertion d'un sommaire.

> Création d'un rapport d'activité simplifié (10 pages) à partir de faux texte.

**Partie 6 :** Contrôle, correction et exportation

Correction orthographique Fonction rechercher remplacer (mode éditeur) Assemblage et contrôle Corrections : ajout ou suppression de texte / d'image P aramètres d'exportation / création d'un PDF. Zoom sur les PDF interactifs

> Finaliser le rapport d'activité pour l'impression

### *Bilan de fin de formation 30 minutes*

L'ŒIL ROTATIF - MARKETING OPÉRATIONNEL & FORMATION Coworking Pays Basque - 7 rue Chapelet 64200 BIARRITZ Régime de l'auto-entrepreneur RCS 75097959300019 Déclaration de prestataire de formation : 72 64 03862 64

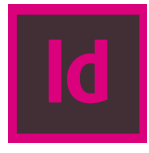